#### **ФАКУЛЬТЕТ ЕКОНОМІКИ ТРАНСПОРТУ**

**Кафедра «Економіка, організація та управління підприємством»**

#### **ВИЗНАЧЕННЯ ЕКОНОМІЧНОЇ ЕФЕКТИВНОСТІ ЗАХОДІВ НАУКОВО-ТЕХНІЧНОГО ПРОГРЕСУ НА ЗАЛІЗНИЧНОМУ ТРАНСПОРТІ**

#### **МЕТОДИЧНІ ВКАЗІВКИ**

**до виконання економічної частини дипломного проекту** 

**Частина 1**

Методичні вказівки розглянуто і рекомендовано до друку на засіданні кафедри "Економіка, організація та управління підприємством" 26 жовтня 2007 р., протокол № 3.

Рекомендуються для студентів спеціальності "Електричний транспорт" всіх форм навчання.

> Укладачі: доценти Ю.Є.Калабухін,

О.В.Шраменко

#### Рецензент

доц. О.І.Зоріна

#### ВИЗНАЧЕННЯ ЕКОНОМІЧНОЇ ЕФЕКТИВНОСТІ ЗАХОДІВ НАУКОВО-ТЕХНІЧНОГО ПРОГРЕСУ НА ЗАЛІЗНИЧНОМУ ТРАНСПОРТІ

#### МЕТОДИЧНІ ВКАЗІВКИ

до виконання економічної частини дипломного проекту

Частина 1

Відповідальний за випуск Калабухін Ю.Є.

Редактор Решетилова В.В.

Підписано до друку 28.11.07 р.

Формат паперу 60х84 1/16 . Папір писальний. Умовн.-друк.арк. 1,0. Обл.-вид.арк. 1,25. Замовлення № Тираж 150. Ціна

Видавництво УкрДАЗТу, свідоцтво ДК № 2874 від. 12.06.2007 р. Друкарня УкрДАЗТу, 61050, Харків - 50, пл. Фейєрбаха, 7

# **УКРАЇНСЬКА ДЕРЖАВНА АКАДЕМІЯ ЗАЛІЗНИЧНОГО ТРАНСПОРТУ**

# **МЕТОДИЧНІ ВКАЗІВКИ**

до дипломного проектування для студентів спеціальності "Електричний транспорт" всіх форм навчання

# ВИЗНАЧЕННЯ ЕКОНОМІЧНОЇ ЕФЕКТИВНОСТІ ЗАХОДІВ НАУКОВО-ТЕХНІЧНОГО ПРОГРЕСУ НА ЗАЛІЗНИЧНОМУ ТРАНСПОРТІ

Частина 1

Харків 2007

Методичні вказівки розглянуті та затверджені на засіданні "Економіка, організація і управління підприємством", протокол № 3 від 26.10.2007 року.

> Склали: доц. Ю.Є.Калабухін доц. О.В.Шраменко

> > Рецензент: доц. Зоріна О.І.

> > > **ЗМІСТ**

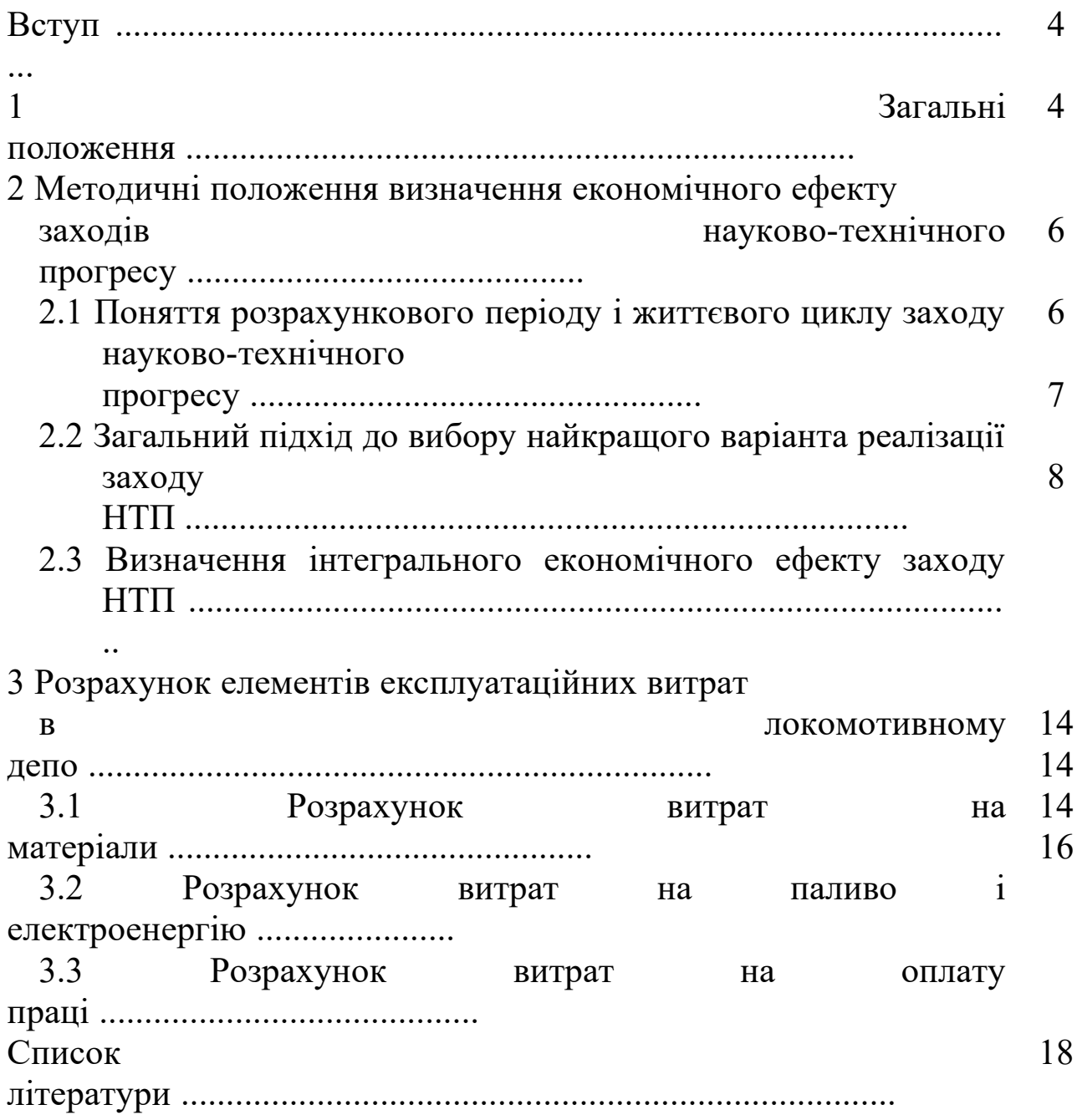

## **ВСТУП**

В умовах розвитку ринкових відносин особливого значення набувають заходи, які спрямовані на економію матеріальних, енергетичних, фінансових та трудових ресурсів. Вирішальне слово тут за інженерами-конструкторами, технологами і організаторами виробництва. В силу цього в дипломних проектах економічні питання повинні розглядатися і при необхідності вирішуватися не тільки в заключній частині, але і у вступі до проекту та в інших його спеціальних частинах.

Залежно від теми, структури та обсягу проекту зміст і методика економічних розрахунків можуть мати свої особливості. З урахуванням цього дипломні проекти студентів спеціальності "Електричний транспорт" можна поділити на такі групи:

1) проектування заводів, цехів, оснастки та інших засобів виробництва і ремонту локомотивів;

2) розроблення і вибір оптимальних варіантів технічних рішень;

3) проектування технологічних процесів з ремонту і виготовлення локомотивів і їх експлуатації;

4) виконання робіт науково-дослідного і конструкторського спрямування.

При виконанні дипломних проектів кожної групи у вступі обґрунтовується необхідність створення і впровадження даної техніки і технології. Для цього необхідно вивчити, проаналізувати і використати досвід виробництва, розглянути вітчизняну і зарубіжну літературу з цього питання.

Характеристика переваг різноманітних варіантів технічного рішення поставленої задачі у вступі дається, головним чином, на основі якісного аналізу.

У спеціальних розділах проекту дається комплексна оцінка доцільності застосування окремих рішень, оскільки за високою

ефективністю в цілому може приховуватися їхня нераціональність і загальний економічний ефект виявиться заниженим.

# **1 ЗАГАЛЬНІ ПОЛОЖЕННЯ**

Економічна частина дипломного проекту повинна виконуватися в декілька етапів.

*1 Коротка характеристика запропонованого технічного рішення*

На цьому етапі треба викласти суть технічного рішення, що пропонується. Провести порівняльний аналіз нового технічного рішення з тим, яке використовувалося раніше, на основі їхніх техніко-економічних характеристик і вказати переваги нового технічного рішення. А також звернути увагу на мету застосування нового варіанта і очікувані економічні наслідки його впровадження (зниження експлуатаційних витрат, зростання прибутку і рентабельності, зменшення збитків і т.ін.).

*2 Стисле викладення методики розрахунку економічного ефекту*

Для виконання цього етапу використовується матеріал цих методичних вказівок.

*3 Розрахунок економічного ефекту від використання нового варіанта технічного рішення*

На цьому етапі треба, по-перше, розрахувати суми капітальних вкладень К<sub>і</sub>, необхідних для здійснення базового і нового варіантів технічного рішення, які включають витрати на науково-дослідні і дослідно-конструкторські розробки; витрати на придбання, транспортування і монтаж обладнання, а також демонтаж обладнання;

по-друге, розрахувати суми річних поточних (експлуатаційних) витрат  $M_t$ , які з'являються при застосуванні базового і нового варіантів технічного рішення. До цих витрат належать:

- витрати на оплату праці, яка нараховується за реалізацію відповідного технічного рішення;
- відрахування з цієї заробітної плати;
- витрати на паливо, пов'язані з реалізацією відповідного технічного рішення;
- витрати на електроенергію, пов'язані з реалізацією відповідного технічного рішення;
- витрати на матеріали, пов'язані з реалізацією відповідного технічного рішення;

по-третє, розрахувати економічний ефект від реалізації нового варіанта технічного рішення за розрахунковий період (строк служби або строк використання цього варіанта), використовуючи методику, описану на другому етапі виконання економічної частини, а також результати розрахунків капітальних вкладень  $K_t$  і поточних витрат  $M_{\rm t}$ .

У випадку, коли в дипломному проекті проводяться лише дослідні роботи, необхідно скласти калькуляцію цих робіт.

### *4 Висновки*

На цьому етапі треба зробити висновки про доцільність реалізації нового технічного рішення, а також навести економічну оцінку (у вартісному виразі) отриманих результатів.

## **2 МЕТОДИЧНІ ПОЛОЖЕННЯ ВИЗНАЧЕННЯ ЕКОНОМІЧНОГО ЕФЕКТУ ЗАХОДІВ НАУКОВО-ТЕХНІЧНОГО ПРОГРЕСУ**

## **2.1 Поняття розрахункового періоду і життєвого циклу заходу науково-технічного прогресу**

Основні положення щодо визначення економічного ефекту заходів науково-технічного прогресу (НТП) викладені в працях [1, 2, 3].

До заходів НТП відноситься створення, виробництво і використання нових, реконструкція (модернізація) існуючих засобів та знарядь праці (машин, обладнання, будинків, споруд, передавальних приладів і т.д.), предметів праці (сировини, матеріалів, палива, енергії), предметів споживання, технологічних процесів, а також засобів і методів організації виробництва, праці і управління.

Економічний ефект заходу НТП розраховується за установлений відрізок часу, що називається розрахунковим періодом. За початковий рік розрахункового періоду приймається рік початку фінансування здійснення заходів, включаючи проведення наукових досліджень.

Кінцевий рік розрахункового періоду визначається моментом завершення всього життєвого циклу заходу НТП, який включає

розроблення, освоєння, серійне виробництво, а також використання результатів заходу в народному господарстві. Кінцевий рік розрахункового періоду може визначатися плановими (нормативними) термінами поновлення продукції за умови її виробництва і використання або термінами служби засобів праці з урахуванням морального старіння.

Під життєвим циклом заходу НТП розуміється період часу від початку здійснення заходу (початку фінансування робіт) до повного завершення випуску продукції, яка вироблена з використанням науково-технічних розробок даного заходу. Так, наприклад, якщо розроблення нового локомотива проводиться на протязі двох років, його виробництво планується здійснювати на протязі п'яти років, а нормативний термін служби цього локомотива у сфері його використання складає 16 років, то життєвий цикл цього заходу складає 23 роки (2+5+16). Треба розуміти, що локомотиви, які випущені в останньому (п'ятому) році, будуть використовуватися на протязі 16 років. Схема життєвого циклу заходу наведена на рисунку 2.1.

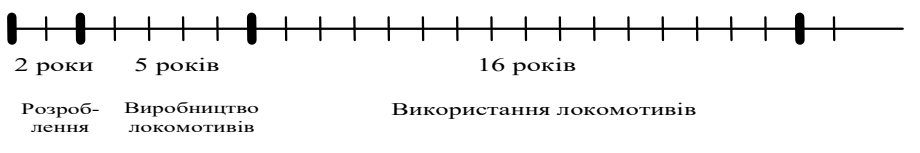

Рисунок 2.1 - Життєвий цикл заходу НТП

Рисунок 2.1 – Життєвий цикл заходу НТП

Сумарний економічний ефект заходу НТП може бути визначений за станом на будь-який рік життєвого циклу заходу (розрахункового періоду). Цей рік називається **розрахунковим роком** і вибирається довільно залежно від мети розрахунку.

## **2.2 Загальний підхід до вибору найкращого варіанта реалізації заходу НТП**

При вибиранні найкращого варіанта реалізації заходу НТП:

 відбираються можливі варіанти, кожний з яких відповідає поставленим вимогам і меті заходу;

 за кожним варіантом визначаються інтегровані результати, витрати і економічний ефект (за весь період реалізації заходу НТП), наведені до розрахункового періоду;

 кращим визнається варіант з найбільшим сумарним економічним ефектом (за весь період реалізації заходу НТП), або при рівності економічного ефекту – з мінімальними витратами на реалізацію заходу.

## **2.3 Визначення інтегрального економічного ефекту заходу НТП**

Економічний ефект заходу НТП визначається за весь розрахунковий період, включаючи розроблення, виробництво і використання нової техніки, тобто є інтегральним ефектом. Він розраховується виходячи з умов використання тієї продукції (кінцевої продукції), яку планується виробляти з застосуванням нових науково-технічних розробок. Під умовами використання мають на увазі обсяг випуску кінцевої продукції на протязі розрахункового періоду з застосуванням нових технічних засобів, матеріалів, технологій і попередньої ціни на неї.

Сумарний по роках розрахункового періоду економічний ефект (*Е*т) визначається як перевищення сумарної вартісної оцінки результатів заходу НТП за розрахунковий період (*Р*т) над вартісною оцінкою сукупних витрат на здійснення заходу НТП за розрахунковий період (*З*т)

$$
E_{\rm T} = P_{\rm T} - 3_{\rm T} \,. \tag{2.1}
$$

При розрахунку економічного ефекту проводиться обов'язкове приведення різночасових витрат і результатів до єдиного для всіх варіантів реалізації заходу НТП моменту часу – розрахункового року *tр*. Приведення різночасових витрат і результатів всіх років періоду реалізації до розрахункового року здійснюється шляхом множення їхньої величини за кожний рік на коефіцієнт приведення  $\alpha_t$ , що визначається за формулою

$$
\alpha_t = (1 + E_n)^{tp-t},\tag{2.2}
$$

8

де *Ен* – норматив приведення різночасових витрат і результатів,  $E_{\mu}$ =0,15;

*tp* – розрахунковий рік;

*t* – рік, витрати і результати якого приводяться до розрахункового року.

В таблиці 2.1 наведено приклад розрахунку коефіцієнтів приведення результатів і витрат до розрахункового року за формулою (2.2). За розрахунковий рік прийнятий перший рік реалізації заходу.

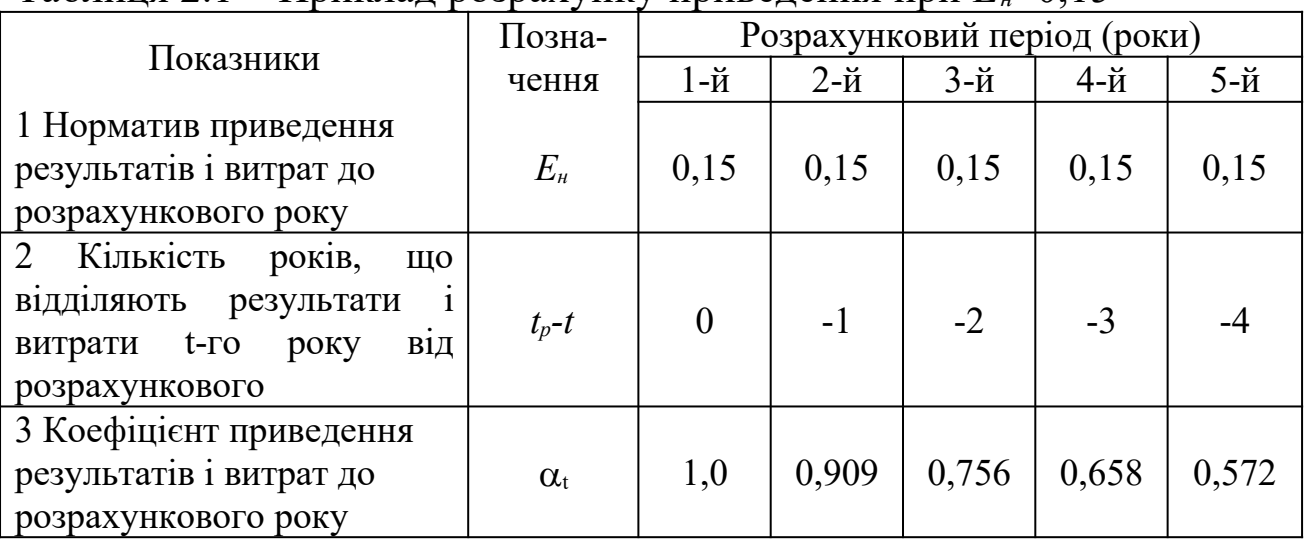

Таблиця 2.1 – Приклад розрахунку приведення при *Ен*=0,15

Вартісна оцінка результатів за розрахунковий період визначається за формулою

$$
P_t = \sum_{t=t_n}^{t=t_k} P_t \cdot \alpha_t , \qquad (2.3)
$$

де *Рt* – вартісна оцінка результатів до року *t* розрахункового періоду;

*tн* – початковий рік розрахункового періоду;

 $t_k$  – кінцевий рік розрахункового періоду.

Вартісна оцінка результатів визначається як сума основних ( $P_t^0$ ) і супутніх ( *<sup>c</sup> P<sup>t</sup>* ) результатів

$$
P_{t} = P_{t}^{o} + P_{t}^{c} = \sum_{t=t_{n}}^{t=t_{k}} (P_{t}^{o} + P_{t}^{c}) \cdot \alpha_{t} . \qquad (2.4)
$$

Вартісна оцінка основних результатів визначається:

а) для засобів праці тривалого користування (локомотиви, вагони, верстати, обладнання та ін.)

$$
P_t^o = L_t \cdot A_t \cdot B_t, \qquad (2.5)
$$

- де *Ц<sup>t</sup>* ціна (тариф, розрахункова ціна) одиниці продукції (перевезень, праці, послуг), створюваної з використанням нових засобів на рік *t*;
	- *Bt* продуктивність засобу праці (вагона локомотива, верстату, обладнання та ін.) на рік *t*;
	- *At* обсяг застосування нових засобів праці на рік (наприклад, кількість нових локомотивів, вагонів, верстатів та ін.);

б) для нових або покращеної якості предметів праці (паливо, масло, матеріали та ін.)

$$
P_t^o = U_t \cdot \frac{A_t}{V_t},\tag{2.6}
$$

- де *Ц<sup>t</sup>* ціна (тариф, розрахункова ціна) одиниці продукції (перевезень, праці, послуги), що випускається з використанням нового предмету праці на рік t;
	- *At* обсяг застосування нового предмету праці на рік t;
	- *У<sup>t</sup>* видаток нового предмету праці на одиницю продукції (перевезень, праці), створюваної з його використанням, на рік t.

Вартісна оцінка супутніх результатів включає додаткові економічні результати в різних сферах народного господарства, а також економічні оцінки соціальних і екологічних наслідків реалізації заходу НТП (зменшення виробничого травматизму, професійних захворювань, підвищення надійності технічних засобів і безпеки руху поїздів, поліпшення умов обслуговування пасажирів, зменшення забруднення довкілля та ін.).

В загальному випадку вартісна оцінка супутніх соціальних і екологічних результатів може розраховуватися за формулою

$$
P_t^c = \sum_{j=1}^n R_{jt} \cdot a_{jt} \,, \tag{2.7}
$$

де *Rjt* - величина окремого (*j*-го) результату в натуральному вимірі з урахуванням масштабу його впровадження на рік *t*;

- *ajt* вартісна оцінка одиниці окремого результату на рік t;
- *n* кількість показників (чинників), що враховуються при визначенні впливу заходу на довкілля і соціальну сферу.

Вартісною оцінкою результатів є дохід, який буде отриманий від виконаної роботи при базовому і новому варіанті за розрахунковий період.

Якщо технічний захід не впливає на доходи і не відобразиться на доходній частині економічного ефекту в порівнянні з базовим варіантом приймаємо, що *<sup>н</sup>*  $P_T^{\delta} = P_T^n$ . Тоді економічний ефект визначається зменшенням витрат за період у відповідності до встановлених нормативів і розраховується за формулою

$$
E_T = E_T^{\mu} - E_T^{\delta} = 3_T^{\delta} - 3_T^{\mu}.
$$
 (2.8)

При визначенні затрат необхідно керуватися такими принципами:

 до сумарних витрат на проведення заходу НТП включаються витрати як на розроблення і виробництво, так і на використання нової техніки в усіх сферах народного господарства, тобто витрати всіх учасників реалізації заходу;

 до складу витрат входять всі види поточних і одноразових витрат;

 при визначенні сукупних витрат на захід, що охоплює розроблення, виробництво і використання нової техніки, не допускається повторне урахування витрат;

 в розрахунках витрат необхідно враховувати їхню динаміку по всіх роках розрахункового періоду.

Витрати на реалізацію заходів НТП за розрахунковий період включають витрати при виробництві та використанні продукції

$$
3_{i}=3_{i}^{n}+3_{i}^{u}, \qquad (2.9)
$$

де *п З<sup>t</sup>* - витрати при виробництві нової техніки на основі заходу НТП за розрахунковий період;

*и З<sup>t</sup>* - витрати при використанні нової техніки (без урахування витрат на придбання самої продукції) за розрахунковий період.

Витрати при виробництві та використанні нової техніки розраховуються однаково

$$
3_t^{n(u)} = \sum_{t=t}^{t_k} 3_t^{n(u)} \cdot \alpha_t = \sum_{t=t_{n'}}^{t_k} (u_t + k_t - n_t) \cdot \alpha_t , \qquad (2.10)
$$

- де <sup>3<sub>*t*(*u*)</sup> витрати всіх ресурсів на рік *t* (включаючи витрати на</sup></sub> отримання супутніх результатів);
	- *u<sup>t</sup>* поточні витрати при виробництві (використанні) нової техніки на рік *t* без урахування амортизаційних відрахувань на реновацію;
	- *k<sup>t</sup>* одноразові витрати при виробництві (використанні) нової техніки на рік *t*;
	- *л<sup>t</sup>* залишкова вартість (ліквідаційне сальдо) основних фондів, що вибувають, на рік *t*.

До складу одноразових витрат на здійснення заходу НТП включають як капітальні вкладення, так і інші витрати одноразової дії, необхідні для створення і використання продукції по заходу НТП незалежно від джерел фінансування. До них відносяться витрати на:

 науково-дослідні, експериментальні, конструкторські, технологічні і проектні роботи;

 засвоєння виробництва і доопрацювання дослідних зразків продукції, виготовлення моделі і макетів знарядь праці;

 придбання, доставку, монтаж, налагоджування і освоєння обладнання;

 будівництво або реконструкцію будинків і споруд, виробничі площі та інші елементи основних фондів, зв'язані зі здійсненням заходу.

Склад поточних витрат, що враховуються при визначенні економічного ефекту заходу НТП, визначається:

 за експлуатаційною діяльністю – номенклатурою витрат з основної діяльності залізниць;

 за промисловими підприємствами – прийнятим порядком калькулювання собівартості.

При цьому до поточних витрат не включають амортизаційні відрахування на реновацію основних виробничих фондів.

В діючій номенклатурі витрат міститься більше 500 статей, тому визначення видатків безпосереднім розрахунком за цими статтями в більшості випадків вимагає значних витрат праці і часу.

Для скорочення трудомісткості розрахунків при визначенні економічного ефекту пропонується враховувати лише ті поточні витрати, які різняться за варіантами. Для визначення поточних витрат необхідно розрахувати прямі витрати на матеріали, паливо, електроенергію, заробітну плату (основну і додаткову), нарахування на заробітну плату, а також додати до них загальновиробничі та адміністративні витрати.

Результати розрахунку економічного ефекту повинні бути зведені в таблицю вигляду, як таблиця 2.2.

| $1$ absiming $2.2$ T object (iii) and $\alpha$ only more than $\alpha$ open $\gamma$<br>Показник | Розрахунковий період (роки) |  |  |  |
|--------------------------------------------------------------------------------------------------|-----------------------------|--|--|--|
|                                                                                                  |                             |  |  |  |
| 1 Вартісна оцінка результатів $P_t$                                                              |                             |  |  |  |
| 2 Вартісна оцінка витрат $3t$                                                                    |                             |  |  |  |
| Одноразові капітальні вкладення $k_t$                                                            |                             |  |  |  |
| Поточні витрати $u_t$                                                                            |                             |  |  |  |
| 3 Економічний ефект $E_t$                                                                        |                             |  |  |  |
| 4 Коефіцієнт приведення $\alpha_t$                                                               |                             |  |  |  |
| 5 Економічний ефект з урахуванням                                                                |                             |  |  |  |
| приведення $E_t \cdot \alpha_t$                                                                  |                             |  |  |  |
| 6 Економічний ефект наростаючим                                                                  |                             |  |  |  |
| ПІДСУМКОМ $E_1 + E_2 + \dots + E_k$                                                              |                             |  |  |  |

Таблиця 2.2 – Розрахунок економічного ефекту

### У разі відсутності вартісної оцінки результатів таблиця має виглядати таким чином )таблиця 2.3).

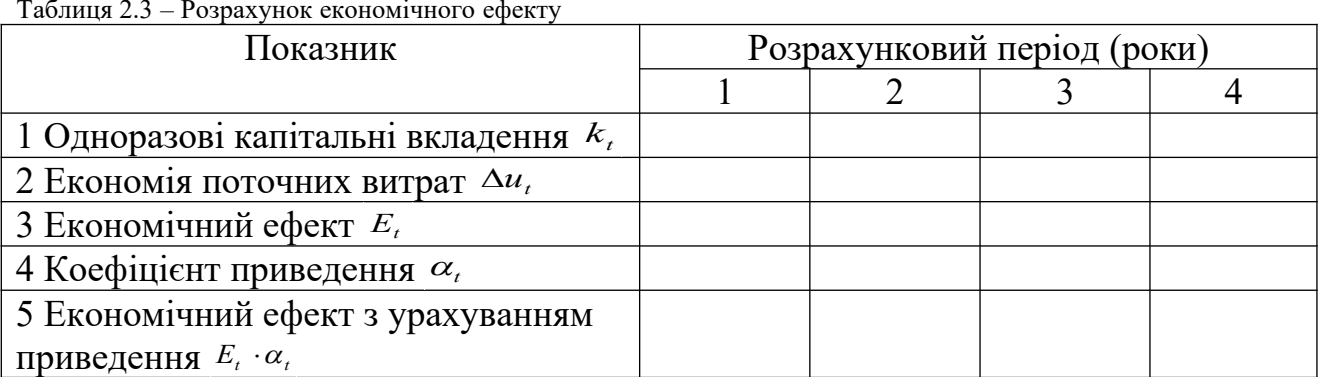

 $T_a = 22$  Positive exercise exercises exercises exercises  $\alpha$ 

# **3 РОЗРАХУНОК ЕЛЕМЕНТІВ ЕКСПЛУАТАЦІЙНИХ ВИТРАТ В ЛОКОМОТИВНОМУ ДЕПО**

### **3.1 Розрахунок витрат на матеріали**

Витрати на мастильні матеріали розраховуються за нормами витрачення цих матеріалів на 1000 лок.км  $(a<sub>M</sub>)$  у грошовому виразі (за діючими цінами) та загальним пробігом локомотивів у межах їх обертання.

$$
E_{3M} = \frac{\sum MS_{3a2} \cdot a_M}{1000}.
$$
 (3.1)

Аналогічно визначаються витрати на матеріали для екіпіровки локомотивів, але в цьому розрахунку буде інша норма витрачання матеріалів.

$$
E_{ex} = \frac{\sum MS_{3az} \cdot a_{ex}}{1000}.
$$
 (3.2)

Витрати на матеріали в маневровому русі (ст.98) визначаються

$$
E_{\scriptscriptstyle M}^{\scriptscriptstyle \text{M} \alpha \mu} = \sum M T_{\scriptscriptstyle \text{M} \alpha \mu} \cdot a_{\scriptscriptstyle \text{M} \alpha \mu},\tag{3.3}
$$

де *ΣMTман* - локомотиво-години маневрового руху, лок.год; *аман* - норма витрачання матеріалів на 1 год роботи, грн.

Витрати на матеріали на поточні ремонти і технічне обслуговування поїзних і маневрових локомотивів ( ст.67, 69, 74, 102, 103, 104, 108, 109) визначаються згідно з програмою ремонту і технічного обслуговування та нормами витрачання матеріалів на одиницю.

#### **3.2 Розрахунок витрат на паливо і електроенергію**

Витрати на паливо та електроенергію для тяги поїздів (ст. 61,96) визначаються окремо за напрямками для вантажних, порожніх поїздів та одиночного проходження локомотивів за формулами:

для тепловозів

$$
E_e = \frac{\sum Q l_{\delta p} \cdot e_n \cdot H_n}{10000 \cdot 1000},\tag{3.4}
$$

для електровозів

$$
E_e = \frac{\sum Q l_{\delta p} \cdot e_e \cdot H_e}{1000},\tag{3.5}
$$

де *ΣQlбр* - тонно-кілометри брутто по напрямках, ткм;

*Вп(е)* - норма витрачення палива (електроенергії), кг/10000 ткм (квт∙год/10000 ткм);

*Цп(е)* - відповідно ціна 1 т палива або 1 квт∙год електроенергії, грн.

Витрати на паливо або електроенергію для одиночного проходження визначаються за формулами:

для тепловозів

$$
E_n^{\,od} = \frac{\sum MS_{\,od} \cdot e_n^{\,od} \cdot H_n}{100 \cdot 1000},\tag{3.6}
$$

для електровозів

$$
E_e^{oo} = \frac{\sum MS_{oo} \cdot e_e^{oo} \cdot H_e}{100},\tag{3.7}
$$

- де *ΣMSод* одиночне проходження локомотивів у межах обертання локомотивних бригад, тис. лок.км;
	- *од*  $e_{n}^{\circ\partial}$ ,  $e_{e}^{\circ\partial}$ - відповідно норми витрачання палива або електроенергії на 100 лок.км одиночного проходження (приймаємо *вп*=150-180 кг/100 лок.км, *ве*=500 кВт∙год/100 лок.км).

Витрати на паливо для маневрових локомотивів визначаються відповідно до локомотиво-годин маневрової роботи, норми витрачання палива на 1 год роботи (*Вман*=25 кг) та ціни 1 т палива.

$$
E_n^{\text{man}} = \frac{\sum MT_{\text{man}} \cdot B_{\text{man}} \cdot U_n}{1000}.
$$
 (3.8)

#### **3.3 Розрахунок витрат на оплату праці**

#### *3.3.1 Основна заробітна плата*

Фонд оплати праці локомотивних бригад у поїзній роботі розраховується окремо для машиністів і помічників:

$$
\Phi_{ocn}^M = e_{g20n}^M \cdot \sum MS_{g20n} + e_{od}^M \cdot \sum MS_{oo} \tag{3.9}
$$

$$
\Phi_{ocn}^n = e_{g_{20n}}^n \cdot \sum MS_{g_{20n}} + e_{od}^n \cdot \sum MS_{od} \tag{3.10}
$$

### де *Ф<sup>м</sup> осн* і *Ф<sup>п</sup> осн* – основний фонд заробітної плати відповідно для машиністів і помічників, тис. грн;

- *е м вгол*, *е п вгол*, *е м од*, *е п од* покілометрові відрядні розцінки при роботі локомотивів відповідно в голові поїзда, одиночного проходження для машиністів і помічників, грн;
- *∑MSвгол* і *∑MSод* відповідно пробіги локомотивів у голові поїздів і в одиночному проходженні у межах обертання локомотивних бригад, тис. лок.км.

Покілометрові відрядні розцінки визначаються окремо для машиністів і помічників за формулами:

$$
e_{\text{geom}}^{\mathcal{M}(n)} = \frac{E_{\text{geom}}^{\mathcal{M}(n)} \cdot T_{\mu}}{S_{\tilde{\mathcal{O}}p}},
$$
\n
$$
E^{\mathcal{M}(n)} \cdot T
$$
\n(3.11)

$$
e_{oo}^{M(n)} = \frac{E_{oo}^{M(n)} \cdot T_H}{S_{\tilde{O}p}},
$$
\n(3.12)

де *Е м(п) вгол, Ем(п) од* – тарифна ставка машиніста (помічника) відповідно в голові поїзда і одиночному проходженні (ці дані приймаються згідно з діючими розцінками в локомотивному депо), грн;

*Т<sup>н</sup>* - середньомісячна норма робочого часу одного робітника, год.

$$
T_{H} = \frac{(T_{KdJ} - T_{cs} - T_{BUX}) \cdot 8 - T_{CK}}{12},
$$
\n(3.13)

де *Ткал, Тсв, Твих* - відповідно кількість днів календарних, святкових, вихідних;

*Тск* - скорочення робочого часу на одну годину в передсвяткові дні; *Sбр* – середньомісячна норма пробігу бригади, км.

Основна заробітна плата машиністів маневрових локомотивів розраховується за формулою

$$
\Phi_{ocn.} = E_{\text{Mah.}} \cdot T_{\mu} \cdot T_{\text{96}} \cdot 12,\tag{3.14}
$$

де *Еман* – тарифна ставка машиніста маневрового локомотива, грн; *Чяв* – явочна чисельність машиністів маневрових локомотивів.

Праця робітників, які займаються ремонтом поїзних локомотивів, оплачується за відрядною і погодинною формою оплати праці в залежності від виконаної роботи.

$$
\Phi_{ocn.} = E_{cep.} \cdot T_{\mu} \cdot T_{g} \cdot 12,\tag{3.15}
$$

$$
\Phi_{ocn.} = E_{cep} \cdot t_{pen} \cdot K_{pen},\tag{3.16}
$$

де <sup>t</sup><sub>рем</sub> —трудомісткість ремонту;

*К рем* – кількість ремонтів;

*Есер* – середня тарифна ставка.

Для робітників, які зайняті ремонтом маневрових локомотивів, фонд заробітної плати визначається для кожного виду ремонту за формулою

$$
\Phi_{OCH.} = E \cdot T_{\mu} \cdot T_{AB} \cdot 12,\tag{3.17}
$$

де *Е* – тарифна ставка робітника з ремонту;

 *Чяв* – явочна чисельність робітників з ремонту маневрових локомотивів.

Аналогічно розраховується заробітна плата робітників, які зайняті екіпіровкою та ТО-2 поїзних локомотивів.

### *3.3.2 Додаткова заробітна плата*

Додаткова заробітна плата включає доплати та надбавки до тарифних ставок у рамках, передбачених діючим законодавством;

премії та винагороди, які мають систематичний характер, незалежно від джерел фінансування; відсоткові та комісійні виногороди, виплачені додатково до тарифної ставки; суми виплат, пов`язаних з індексацією заробітної плати робітників; вартість безкоштовно переданих окремим категоріям робітників, передбачених законодавством вугілля, комунальних послуг, послуг зв`язку та суми коштів на відшкодування їх оплати; витрати, зв`язані з наданням безкоштовного проїзду робітникам транспорту; вартість безкоштовно наданого робітникам формового одягу; оплату за невідпрацьований час (додаткова відпустка, стажування, підвищення кваліфікації). Розраховується у відсотку від основної заробітної плати. В дипломному проекті приймаємо 10%.

## *3.3.3 Відрахування на соціальні заходи*

Відрахування на соціальні заходи розраховуються у відсотку від фонду основної і додаткової заробітної плати. Приймаємо 38,5%.

# **СПИСОК ЛІТЕРАТУРИ**

- 1 Методические рекомендации по определению экономической эффективности мероприятий научно-технического прогресса на железнодорожном транспорте/ ВНИИЖТ МПС. – М.: Транспорт,  $1991. - 230$  c.
- 2 Оценка экономической эффективности инвестиций в мероприятиях научно-технического прогресса: Учебнометодическое пособие / Е.И.Балака, И.Г. Бойко и др.; Под ред. В.Л. Диканя. – Харьков: Основа, 1995. – 254 с.
- 3 Балака Є.І., Зоріна О.І., Колесникова Н.М., Писаревський І.М. Оцінка економічної доцільності інвестицій в інноваційні проекти на транспорті: Навч. посібник . – Харків: УкрДАЗТ, 2005. – 210 с.